## **なすびんネット同意書**

(情報公開施設名)

□市立貝塚病院 □りんくう総合医療センター □阪南市民病院 院長 殿

書式 B

私は、「なすびんネット」に関する説明および説明書の交付を受け、その目的および利用方法など を理解しましたので、私の診療情報が下記の医療機関で共有されることに同意します。

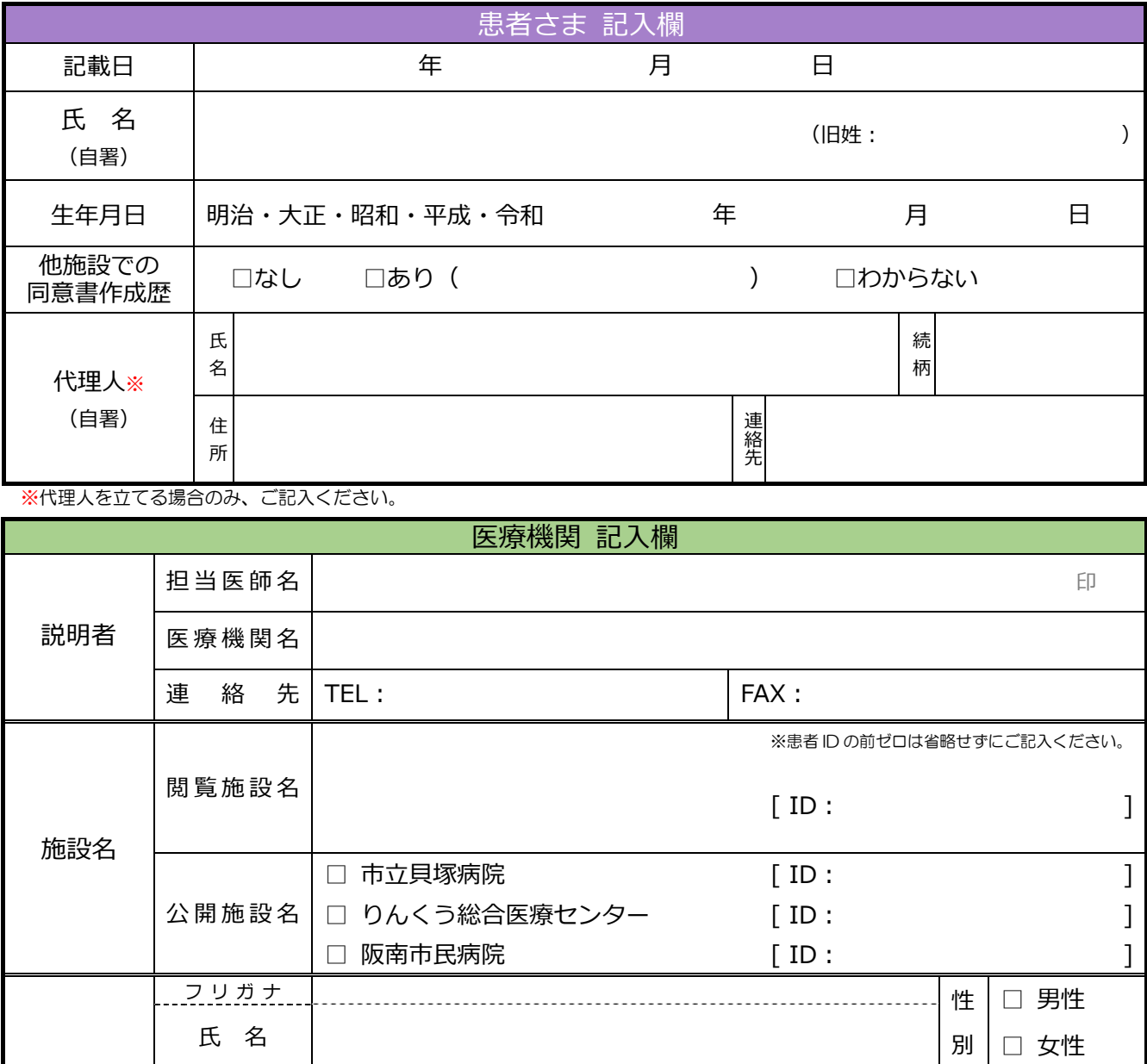

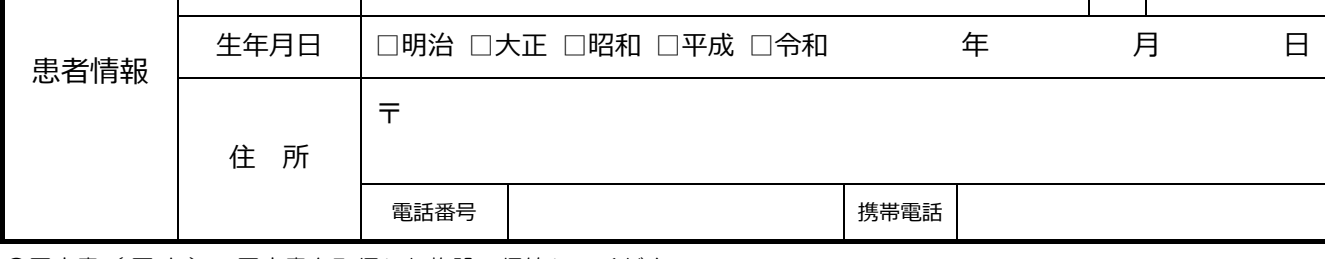

◎同意書( 原 本 ):同意書を取得した施設で保管してください。 ◎同意書(コピー):患者さまにお渡しください。

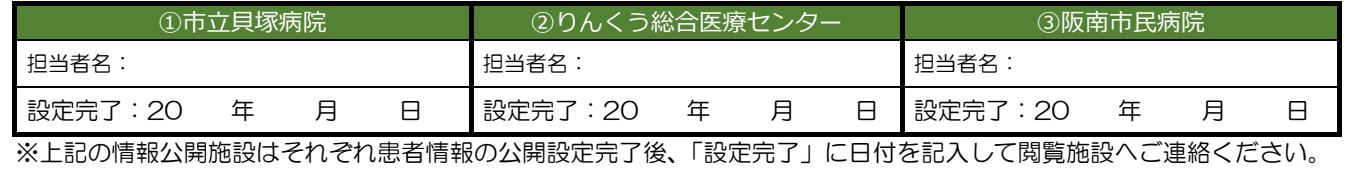